# **Deklarationshjälp Samfällighetsföreningen Hällan - Digitalt**

#### Digital Deklarering – Steg 1

- 1. Logga in på Skafteverkets hemsida.
- 2. Klicka på "Bilagor"

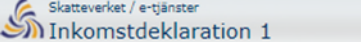

Start v Dina deklarationsuppgifter Andra Skatteuträkning Bankkonto Kontaktinformation Skicka in Kvittens Kvittenser tidigare år Bilagor

- 3. Scrolla ner fill "Bilagor som du kan välja aft lägga fill".
- 4. Klicka på "Okvalificerade andelar i onoterade företag (K12)"

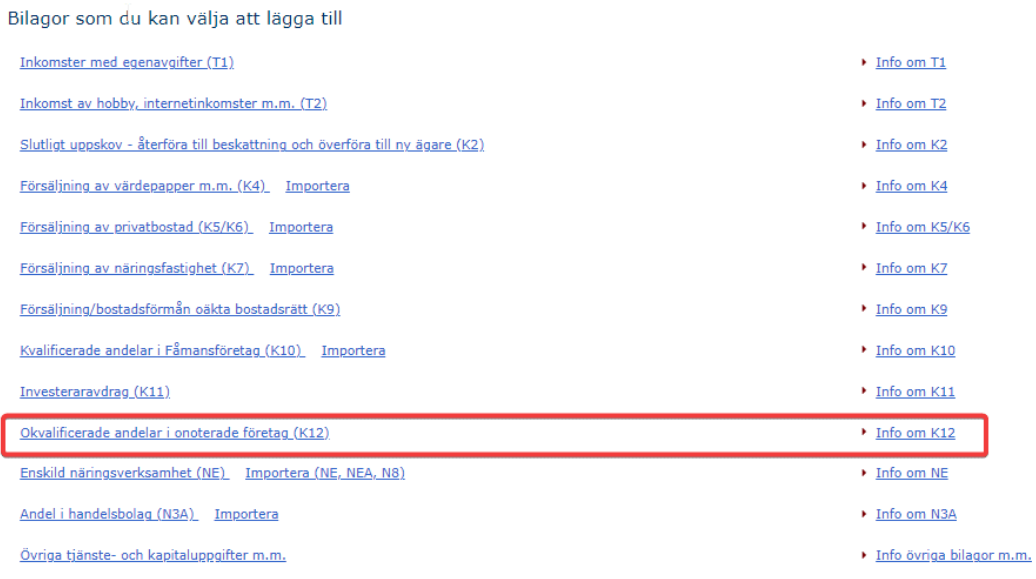

#### 5. Fyll i Samfällighetens organisafions nummer

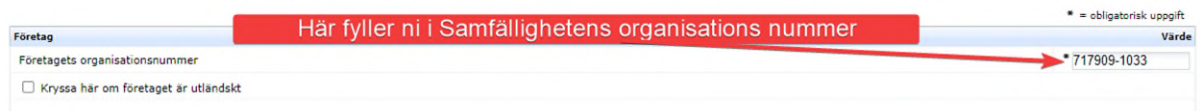

## **Är du ensam ägare fill fasfigheten se punkt 6, är ni två fasfighetsägare se punkt 7.**

## 6. Fyll i 1.1 - Utdelning

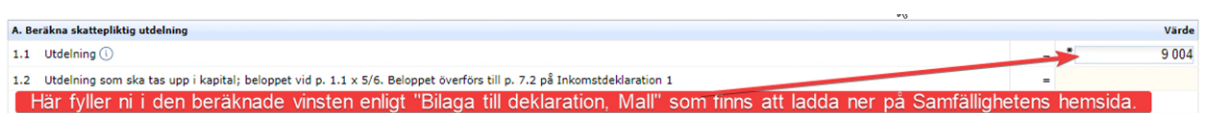

## 7. Fyll i 1.1 – Utdelning

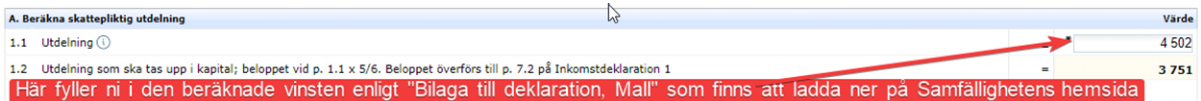

### 8. Klicka på "Spara"

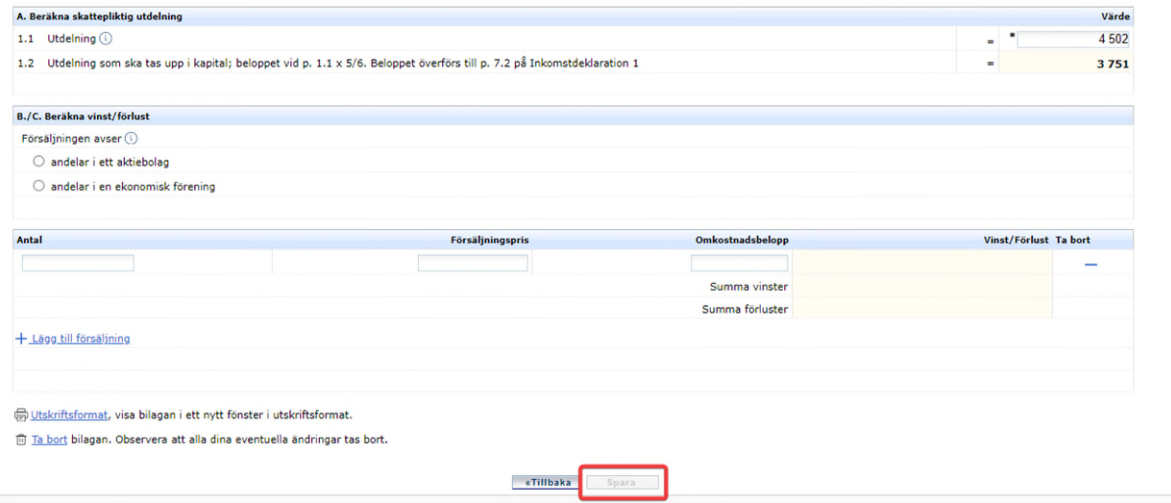

**Ni är nu klara med steg 1.**

#### Digital Deklarering – Steg 2

1. Klicka på "Ändra"

Start  $\vert$  \* Dina deklaration

2. Klicka på rullistan, scrolla ner till punkt 17 och välj "Ändra övriga upplysningar".

#### Ändra

Här kan du ändra förtryckta uppgifter eller lägga till uppgifter som saknas i Inkomstdeklarationens rutor.

I Övriga upplysningar kan du exempelvis:

- · Lägga till Övriga upplysningar i fritext
- Kryssa i om du har haft inkomst från utlandet
- · Begära avräkning av utländsk skatt

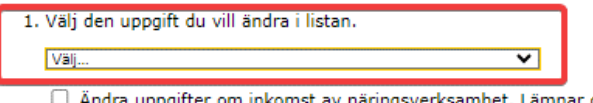

ingsverksamhet. Lämnar du bilaga NE eller N3A? Läs viktig information här.

2. Klicka på knappen "Ändra". Andra

3. I rutan nedan kan du skriva fritext. Var uppmärksam på aft denna ruta **enbart fillåter 999 tecken** och aft du därför inte kan använda hela texten i "Bilaga fill deklarafion – Mall" som underlag. Använd förslagsvis nedan förkortad text,

*I deklarafionen för Inkomståret 2023 redovisas fasfighetsägandet för [För & Efternamn], [personnummer) & [För & Efternamn], [personnummer] av Malmö Hällan xxx. Vid förvärvet av Fasfigheten 20xx tecknades eft entreprenadkontrakt med Skanska för uppförande av eft småhus. Enligt kontraktet stod Skanska för kostnader såsom anslutningsavgift för VA. Samfällighetsföreningen Hällan i Tygelsjö överlät sin VA-anläggning fill Malmö kommun genom Kommunalförbundet VA SYD. Ersäftning på 11 600 000 kr erhölls och fördelades bland fasfighetsägarna. För Fasfigheten betalades 49 625 kr fill Skanska för VA-utlägg. VA SYD tog ut anslutningsavgifter av fasfighetsägarna efter övertagandet. Dessa avgifter påverkar omkostnadsbeloppet vid framfida försäljning. Vinsten från försäljningen av VA-anläggningen, efter avdrag för betalningen fill Skanska, uppgår fill 4 502 per person. Vinsten har redovisats på blankeft K12, där 5/6 av vinsten, 3 751 per person, tagits upp som ränteinkomster - kapital i inkomstdeklarafionen.*

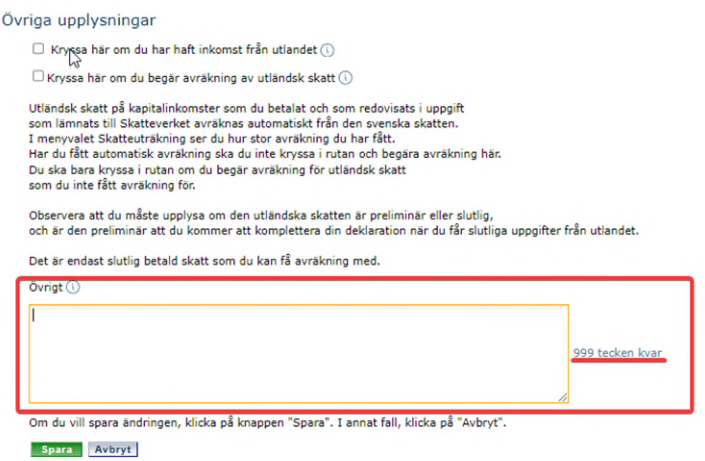

Tryck på "Spara".